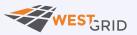

Back to Webinar Page 1

#### [18:44 marie@prosoitos:~]\$ Fun tools to make your life in the command line easier

#### Marie-Hélène Burle

training@westgrid.ca

February 19, 2020

Use left/right keys to change slide

## fzf: fuzzy finder

| junegunn / <b>fzf</b>   | O Watch ▼     354     ★ Unstar     26.1k <sup>Q</sup> Fork                     |  |  |  |  |  |
|-------------------------|--------------------------------------------------------------------------------|--|--|--|--|--|
| <> Code () Issues 17:   | 2 🖺 Pull requests 27 🕜 Actions 💷 Wiki 🕕 Security 🛄 Insights                    |  |  |  |  |  |
| A command-line fuzz     | y finder                                                                       |  |  |  |  |  |
| fzf go bash zsh         | fish vim neovim cli unix                                                       |  |  |  |  |  |
| T 1,688 commits         | 🖗 2 branches 🕐 0 packages 🛇 86 releases 🏦 115 contributors 🎄 MIT               |  |  |  |  |  |
| Branch: master - New pu | ull request Create new file Upload files Find file Clone or download           |  |  |  |  |  |
| junegunn Use rounded c  | omers 🗸 Latest commit 577024£ 6 days a                                         |  |  |  |  |  |
| .github                 | RTFM, please 2 months ag                                                       |  |  |  |  |  |
| i bin                   | [fzf-tmux] Avoid unnecessary recovery of window options 2 years ag             |  |  |  |  |  |
| doc                     | Update README-VIM last mon                                                     |  |  |  |  |  |
| man/man1                | Add preview-fg and preview-bg forcolor 25 days as                              |  |  |  |  |  |
| 🖿 plugin                | [vim] Encode list source to codepage (#1794) 21 days                           |  |  |  |  |  |
| shell                   | [bash-completion] Fix default alias/variable completion 17 days as             |  |  |  |  |  |
| src src                 | Use rounded corners 6 days                                                     |  |  |  |  |  |
| test                    | Add clear-query and clear-selection last mo                                    |  |  |  |  |  |
| .gitignore              | Ignore `zcompile` output files (*.zwc files) (#1775) last mon                  |  |  |  |  |  |
| .travis.yml             | Build with Go 1.13 2 months age                                                |  |  |  |  |  |
| BUILD.md                | Update build instruction 11 months as                                          |  |  |  |  |  |
| CHANGELOG.md            | 0.20.0 20 days at                                                              |  |  |  |  |  |
| Dockerfile              | [docker] Fix gem install option in Dockerfile 9 months ago                     |  |  |  |  |  |
|                         | Update license: 2016 4 years ago                                               |  |  |  |  |  |
| Makefile                | Support building on machines with `uname -m` == "aarch64" (#1710) 3 months ago |  |  |  |  |  |
| README-VIM.md           | Update README-VIM last mon                                                     |  |  |  |  |  |
| README.md               | [bash-completion] Fix default alias/variable completion 17 days as             |  |  |  |  |  |
| go.mod                  | Build with Go 1.13 2 months ago                                                |  |  |  |  |  |

Many commands return long outputs

#### Get running processes:

ps -ef

| UID  | PID | PPID | C STIME TTY | TIME CMD                        |
|------|-----|------|-------------|---------------------------------|
| root | 1   | Θ    | 0 Jan06 ?   | 00:00:16 /sbin/init             |
| root | 2   | Θ    | 0 Jan06 ?   | 00:00:00 [kthreadd]             |
| root | 3   | 2    | 0 Jan06 ?   | 00:00:00 [rcu_gp]               |
| root | 4   | 2    | 0 Jan06 ?   | 00:00:00 [rcu_par_gp]           |
| root | 6   | 2    | 0 Jan06 ?   | 00:00:00 [kworker/0:0H-kblockd] |
| root | 8   | 2    | 0 Jan06 ?   | 00:00:00 [mm_percpu_wq]         |
| root | 9   | 2    | 0 Jan06 ?   | 00:00:00 [ksoftirad/0]          |

(Truncated output)

Not user friendly.

Depending on settings, it might not even be possible to scroll up to the line of interest.

#### Classic tool to make this easier: less

ps -ef | less

| UID  | PID | PPID | С | STIME | TTY |      | TIME | CMD                    |
|------|-----|------|---|-------|-----|------|------|------------------------|
| root | 1   | Θ    | 0 | Jan06 | ?   | 00:0 | 0:16 | /sbin/init             |
| root | 2   | Θ    | 0 | Jan06 | ?   | 00:0 | 0:00 | [kthreadd]             |
| root | 3   | 2    | 0 | Jan06 | ?   | 00:0 | 0:00 | [rcu_gp]               |
| root | 4   | 2    | 0 | Jan06 | ?   | 00:0 | 0:00 | [rcu_par_gp]           |
| root | 6   | 2    | 0 | Jan06 | ?   | 00:0 | 0:00 | [kworker/0:0H-kblockd] |
| root | 8   | 2    | 0 | Jan06 | ?   | 00:0 | 0:00 | [mm_percpu_wq]         |
| root | 9   | 2    | 0 | Jan06 | ?   | 00:0 | 0:00 | [ksoftirqd/0]          |

(Truncated output)

- prints output one screen at a time
- search functionality

But fzf allows much more:

ps -ef | fzf

As with many command line utilities, the documentation is in the manual page:

man fzf

### Let's go over an example

I would like to reuse the command sudo chown marie:marie /media/restic which is in my command line history.

history

(grumble, grumble...)

history | fzf

Exact match to avoid escaping expressions with

history | fzf -e

Reverse order...

history | fzf -e --tac

#### ...but without sorting

history | fzf -e --tac +s

Let's get rid of the history number

```
history |
    fzf -e --tac +s |
    sed -E 's/ *[0-9]* *//'
```

Maybe we could send the result to the clipboard for extra convenience

history |
fzf -e --tac +s |
sed -E 's/ \*[0-9]\* \*//' |
xclip -r -selection clipboard

We could even create a little function

his() { # search history, send selection to clipboard history | fzf -e --tac +s | sed -E "s/ \*[0-9]\* \*//" | xclip -r -selection clipboard }

#### 2nd example

I would like to kill 2 apps: mictray and pasystray

ps -ef

(grumble, grumble...)

ps -ef | less

(grumble)

ps -ef | fzf

We already know the exact match flag

ps -ef | fzf -e

-m to select multiple entries (with Tab )

ps -ef | fzf -e -m

What we want is the pid, which is the 2nd element

```
ps -ef |
   fzf -e -m |
   awk '{print $2}'
```

And once we have it, we want to terminate it (with kill)

ps -ef |
fzf -e -m |
awk '{print \$2}' |
xargs kill

If this fails, instead of sending the terminate signal (SIGTERM or 15, which is kill 's default), we can send the kill signal (SIGKILL or 9)

```
ps -ef |
   fzf -e -m |
   awk '{print $2}' |
   xargs kill -${1:-9}
```

Of course, one can always create a function and add sophistications

(Truncated code. View full code at: https://westgrid-webinars.netlify.app/cli\_tools/#/26)

### Last example (getting fancy)

I would like to find a commit and copy its hash.

```
alias glNoGraph='git log --color=always \
```

--format="%C(cyan)%h%Creset %C(blue)%ar%Creset%C(auto)%d%Creset \

%C(yellow)%s%+b %C(black)%ae%Creset" "\$@"'

```
_gitLogLineToHash="echo {} |
grep -o '[a-f0-9]\{7\}' |
head -1"
```

(Truncated code. View full code at: https://westgrid-webinars.netlify.app/cli\_tools/#/28)

## autojump: smart cd

| wting / autojump          |                            |                             | Øv                         | Vatch <del>v</del> 168 | 🖈 Unstar       | 10.6k     | Ŷ Fork      | 527              |
|---------------------------|----------------------------|-----------------------------|----------------------------|------------------------|----------------|-----------|-------------|------------------|
| Code () Issues 12         | 5 Dull requests 35         | C Actions 📗 Pro             | jects o 🔛 Wiki             | Security               | Insights       |           |             |                  |
|                           | ns - easily navigate dir   |                             | mand line                  |                        |                |           |             |                  |
| 7 839 commits             | ₽ <b>1</b> branch          | 🗇 <b>0</b> packages         | ♥ 53 releases              | 🎎 53 cor               | ntributors     | a¶a Vi    | ew license  | е                |
| ranch: master - New p     | ull request                |                             | Create net                 | w file Upload fi       | iles Find file | Clone     | e or downle | oad <del>-</del> |
| wting Merge branch 'lilyc | ljwg_move_temp_file_to_sam | e_device'                   |                            |                        | Latest commit  | t 06e082c | on 9 Sep    | 2018             |
| bin                       | Bump to 22.                | 5.3.                        |                            |                        |                |           | last        | t year           |
| docs                      | Bump to 22.                | 5.3.                        |                            |                        |                |           | last        | t year           |
| tests                     | Add match o                | consecutive tests.          |                            |                        |                |           | 4 years     | s ago            |
| tools                     | (Running pr                | e-commit) Use Yelp-style    | indentation.               |                        |                |           | 3 years     | s ago            |
| .gitattributes            | (Running pr                | e-commit) Run end of file   | fixer.                     |                        |                |           | 3 years     | s ago            |
| .gitignore                | Ignore .pyte               | st_cache/                   |                            |                        |                |           | last        | t year           |
| .pre-commit-config.yar    | nl Fix flake8 ig           | nore option.                |                            |                        |                |           | last        | t year           |
| .travis.yml               | Add tox for t              | esting with different Pytho | on versions.               |                        |                |           | 6 years     | s ago            |
| AUTHORS                   | update auth                | ors list                    |                            |                        |                |           | 7 years     | s ago            |
| CHANGES.md                | Add minor d                | ocumentation fixes.         |                            |                        |                |           | last        | t year           |
| LICENSE                   | Remove lice                | nse from individual files,  | consolidate information in | nto AU…                |                |           | 8 years     | s ago            |
| Makefile                  | Automatical                | y update manpage heade      | er when generating docs.   |                        |                |           | last        | t year           |
| README.md                 | Clarify betw               | een first class and comm    | unity supported items.     |                        |                |           | last        | t year           |
| install.py                | (Running pr                | e-commit) Use Yelp-style    | indentation.               |                        |                |           | 3 years     | s ago            |
| tox.ini                   | Add match o                | consecutive tests.          |                            |                        |                |           | 4 years     | s ago            |
| uninstall.py              | (Running pr                | e-commit) Use Yelp-style    | indentation.               |                        |                |           | 3 years     | s ago            |
| README.md                 |                            |                             |                            |                        |                |           |             |                  |

## ranger: file manager

| ranger / <b>ranger</b>                            | Image: Weight of the second second |  |  |  |  |  |  |
|---------------------------------------------------|----------------------------------------------------------------------------------------------------|--|--|--|--|--|--|
| <> Code () Issues 370                             | 1) Pull requests 51 C Actions III Projects 4 III Wiki C Security 👍 Insights                                                                                                    |  |  |  |  |  |  |
| VIM-inspired filemanage<br>file-manager vim conso | er for the console https://ranger.github.io/<br>le file-launcher file-preview                                                                                                    |  |  |  |  |  |  |
| 7 4,326 commits                                   | P 15 branches     D packages     S 48 releases     48 releases     48 151 contributors                                                                                                    |  |  |  |  |  |  |
| Branch: master - New pull                         | request Create new file Upload files Find file Clone or download -                                                                                                    |  |  |  |  |  |  |
| 🚼 toonn Filp therelease                           | flag ✓ Latest commit 3965e3e 6 days ago                                                                                                    |  |  |  |  |  |  |
| .github                                           | Seperate doctests and pytests 3 months ago                                                                                                    |  |  |  |  |  |  |
| doc                                               | Tax loss harvesting release, nothing to see here 6 days ago                                                                                                    |  |  |  |  |  |  |
| examples                                          | Merge branch 'dmitmel-examples-bash-automatic-cd' 6 days ago                                                                                                    |  |  |  |  |  |  |
| ranger                                            | Flip therelease flag 6 days ago                                                                                                    |  |  |  |  |  |  |
| tests                                             | Refactor the bookmark validation code 11 months ago                                                                                                    |  |  |  |  |  |  |
| .flake8                                           | Add ignore for `W503` to `.flake8` to follow new pep8 2 years a                                                                                                    |  |  |  |  |  |  |
| .gitignore                                        | Revert "Merge branch 'slackhead-venv-gitignore" 10 months ago                                                                                                    |  |  |  |  |  |  |
| .pylintrc                                         | Pylint: Disable the stop-iteration-return check 2 years a                                                                                                    |  |  |  |  |  |  |
| .travis.yml                                       | Replace pipenv with a simple requirements.txt last year                                                                                                    |  |  |  |  |  |  |
| AUTHORS                                           | Patched patch of intel microcode patch 2 years ago                                                                                                    |  |  |  |  |  |  |
| CHANGELOG.md                                      | Tax loss harvesting release, nothing to see here 6 days ago                                                                                                    |  |  |  |  |  |  |
|                                                   | update CONTRIBUTING.md 2 years ago                                                                                                    |  |  |  |  |  |  |
| Dockerfile                                        | Add docker entrypoint 2 years ago                                                                                                    |  |  |  |  |  |  |
| HACKING.md                                        | Fix spelling in Patching section 6 months ago                                                                                                    |  |  |  |  |  |  |
|                                                   | Move license from 'AUTHORS' to 'LICENSE' 3 years ago                                                                                                    |  |  |  |  |  |  |
| Makefile                                          | Tax loss harvesting release, nothing to see here 6 days ago                                                                                                    |  |  |  |  |  |  |
| README.md                                         | Tax loss harvesting release, nothing to see here 6 days ago                                                                                                    |  |  |  |  |  |  |
| ranger.py                                         | Apply requested changes to ranger.py and enforce full POSIX compliance 2 months ago                                                                                                    |  |  |  |  |  |  |

Here is a little trick with fzf for those with short memory (like me) to get reminded of the keybindings

```
alias kr='grep -E "^map\ " $HOME/.config/ranger/rc.conf |
fzf -i -e +s'
```

### Alternatives to ranger

Written in C: nnn

In Go: lf (that's lower case L)

And in bash: fff (you will have to visit the page to know what the 3 f stand for. I'll just say here that it is a *Very* Fast File-manager)

# If you would like to explore other fun utilities, here is a little selection:

- tig . If you read it backward, you will get some hint as to what it is about
- rg . Stands for "RIP grep"...
- ag. Similar to rg. You need to have some background in Latin or in chemistry to know right away that it is the *silver* searcher
- fd. If you have always found find 's syntax awkward, this might be for you. And it is fast. *Very fast*
- fasd . Similar to autojump, but also works on files. However the project is currently not being developed anymore

#### 3:07 marie@prosoitos:~\$ Questions?